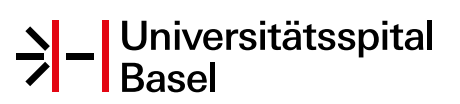

## **Auftragsformular zur postnatalen Chromosomendiagnostik**

Universitätsspital Basel Zytogenetik, Schönbeinstrasse 40, CH-4031 Basel Telefon +41 61 265 36 20, Fax +41 61 265 36 21 https://www.unispital-basel.ch/medizinische-genetik/

## **Auftragsformular zur postnatalen Chromosomendiagnostik**

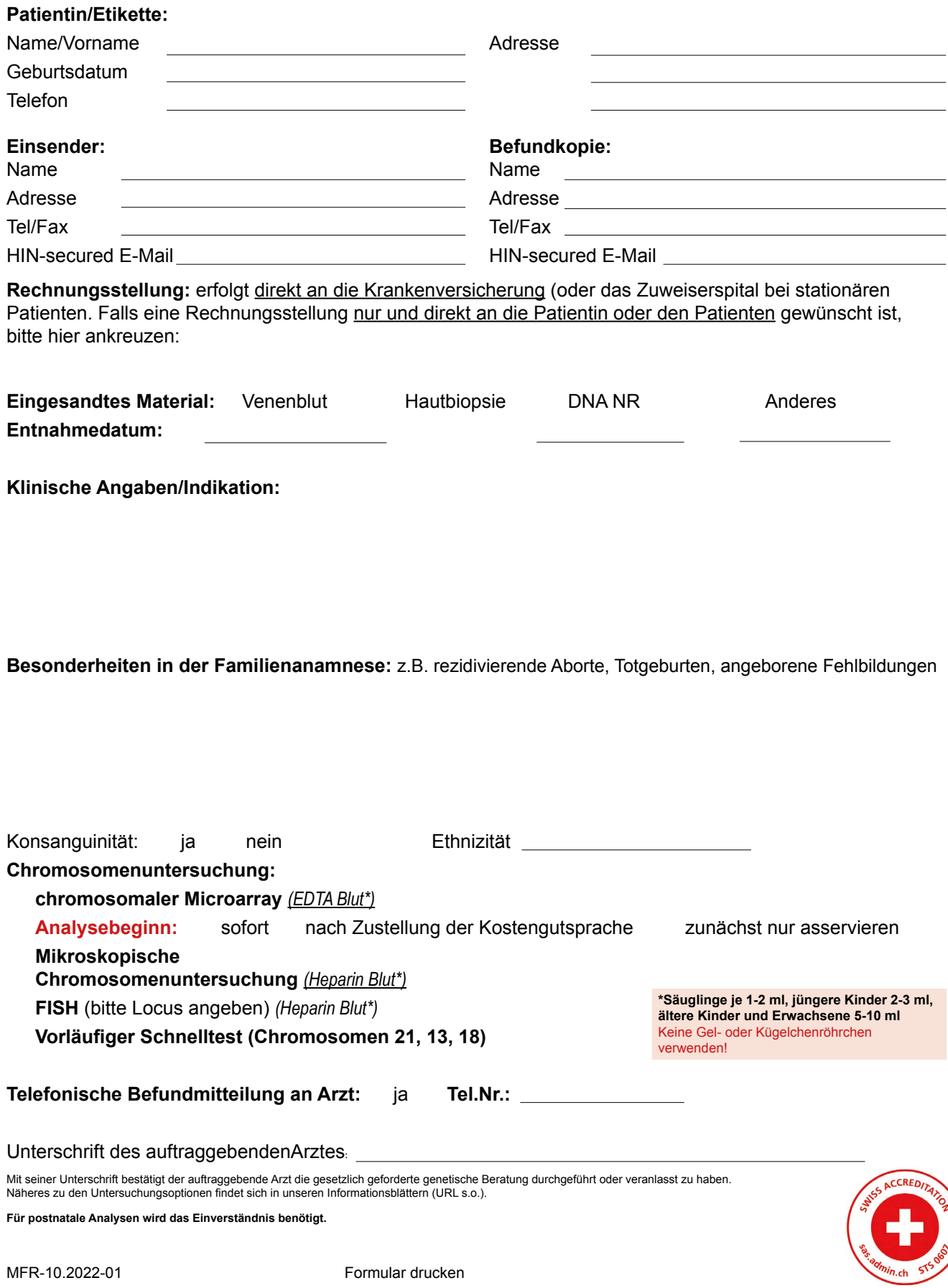